### *Geavanceerde weergave*

### *Compact* **10 HD**

### *Quick Start Guide*

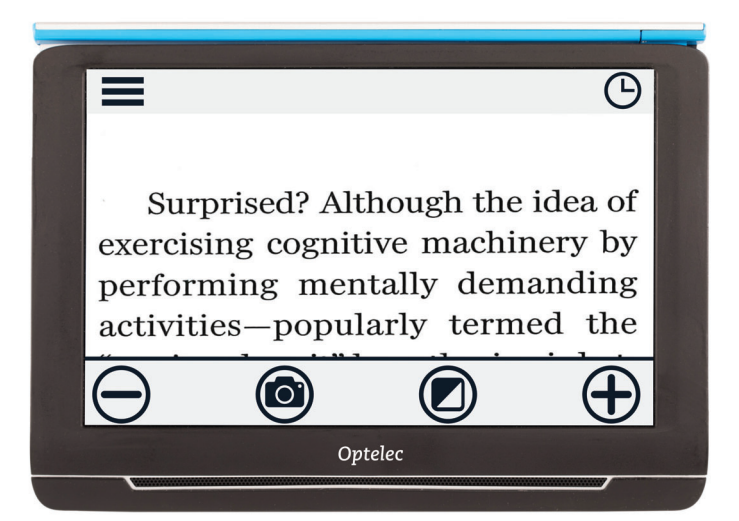

Wanneer u wilt schakelen tussen de eenvoudige en geavanceerde weergave, houdt u de Modus knop ingedrukt en selecteert u uw keuze. In de geavanceerde weergave zijn naast de eenvoudige knoppen de volgende knoppen beschikbaar:

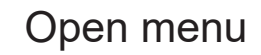

Open klok

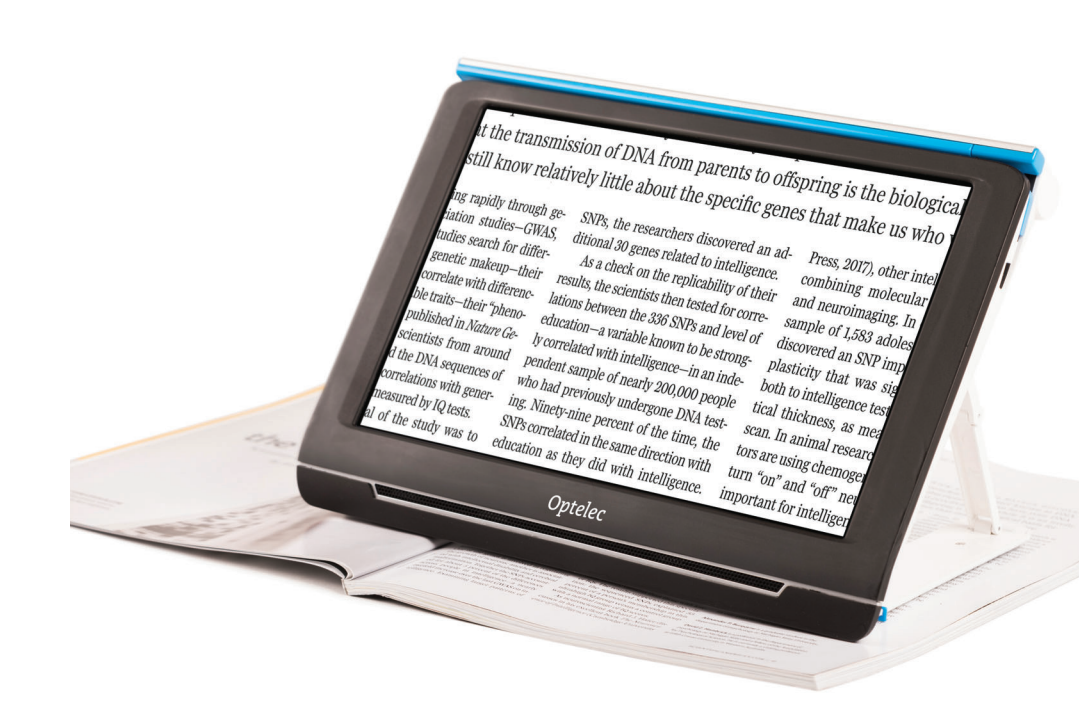

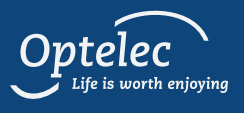

## *Aan de slag*

# *Eenvoudige weergave*

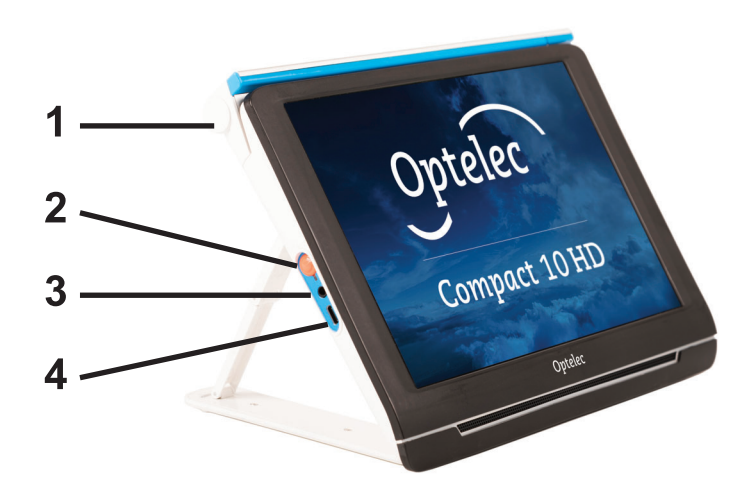

**1. Camera-arm:** Wanneer u objecten en foto's wilt bekijken of uw handtekening wilt plaatsen, opent u de camera-arm, zodat u meer ruimte hebt.

#### **2. Aan / Uit knop:**

1 sec. indrukken: slaapmodus aan / uit 6 sec. indrukken: aan / uit.

**3. Audio aansluiting:** Gebruik de audio aansluiting om een headset op de Compact 10 HD aan te sluiten.

**4. USB-C aansluiting:** Laad de batterij van de Compact 10 HD op met de geleverde USB-C kabel en oplader. Laad voor het eerste gebruik de batterij op.

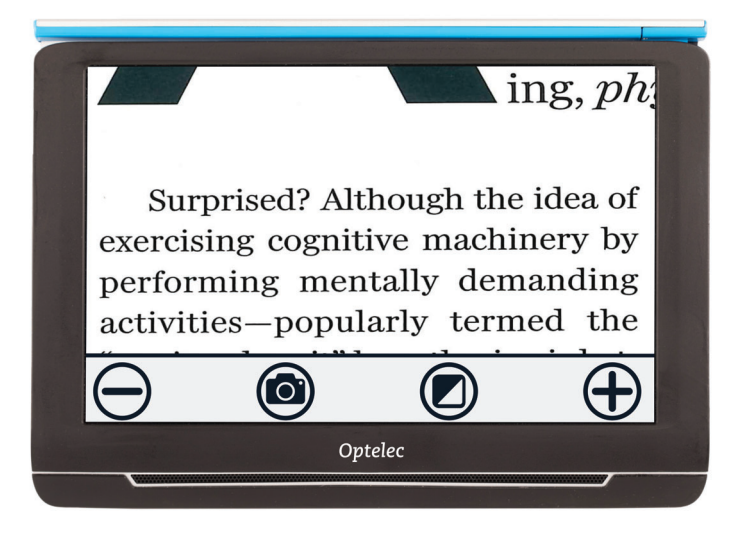

Wanneer u wilt schakelen tussen de eenvoudige en geavanceerde weergave, houdt u de Modus knop ingedrukt en selecteert u uw keuze. In de eenvoudige weergave zijn de volgende knoppen beschikbaar:

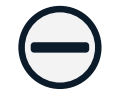

#### Verkleinen

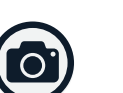

Maak snapshot

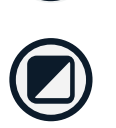

Tik: Hoog-contrast modus kiezen Ingedrukt houden: Eenvoudige of Geavanceerde weergave

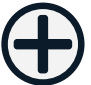

Vergroten